## **Wetterchaos und kaum fliegbar**

2017-05-14 23:03 von Boris Blum

## **Aero Club kann Tabellenplatz 3 in Runde 5 halten**

Das Flugwetter in Runde 5 war hier im nordbayerischen Raum am vergangenen Wochenende geprägt von hochlabilen feuchten Luftmassen, zahlreichen Schauerstaffeln und teilweise heftigen Gewittern. Trotz des vorherrschenden "Wetterchaos" und kaum fliegbaren Bedingungen standen die Lichtenfelser Piloten nach dem Rundensieg in der Vorrunde an beiden Flugtagen hochmotiviert am Start.

## **Wochenende der Außenlandungen auf Wiesen und Äckern**

Die zur Verfügung stehenden Wetterfenster waren jedoch für die meisten der gestarteten Piloten mit gerade einmal maximal eineinhalb Stunden viel zu kurz, um gültige Wertungsflüge abzuliefern. Am Samstag gelang es nur dem Routinier Gerd Peter Lauer mit der LS 8 kleinräumig zwischen Hofheim in Unterfranken und Marktleugast einen kurzen Flug mit 143 km knapp über der Mindeststrecke in die Wertung einzubringen. Nachwuchspilot Patric Rießner musste seine Hoffnungen auf einem Außenlandeacker bei Bad Rodach begraben. Dasselbe Schicksal ereilte am Sonntag Dominik Biesenecker bei Trieb und Markus Reuß in Kulmbach.

In der Tageswertung landeten die Lichtenfelser Piloten damit diesmal nur auf den hinteren Plätzen. Mit dem Punktepolster aus den vorhergehenden Runden konnte man jedoch trotz alle dem in der 2. Bundesliga punktgleich mit dem Dritten den Tabellenplatz einigermaßen halten. Die Lichtenfelser Junioren fielen in der U25 Liga auf Gesamtplatz 12 zurück.

Einige der Ligaflüge endeten auf durchnässten Wiesen und Äckern in der Region

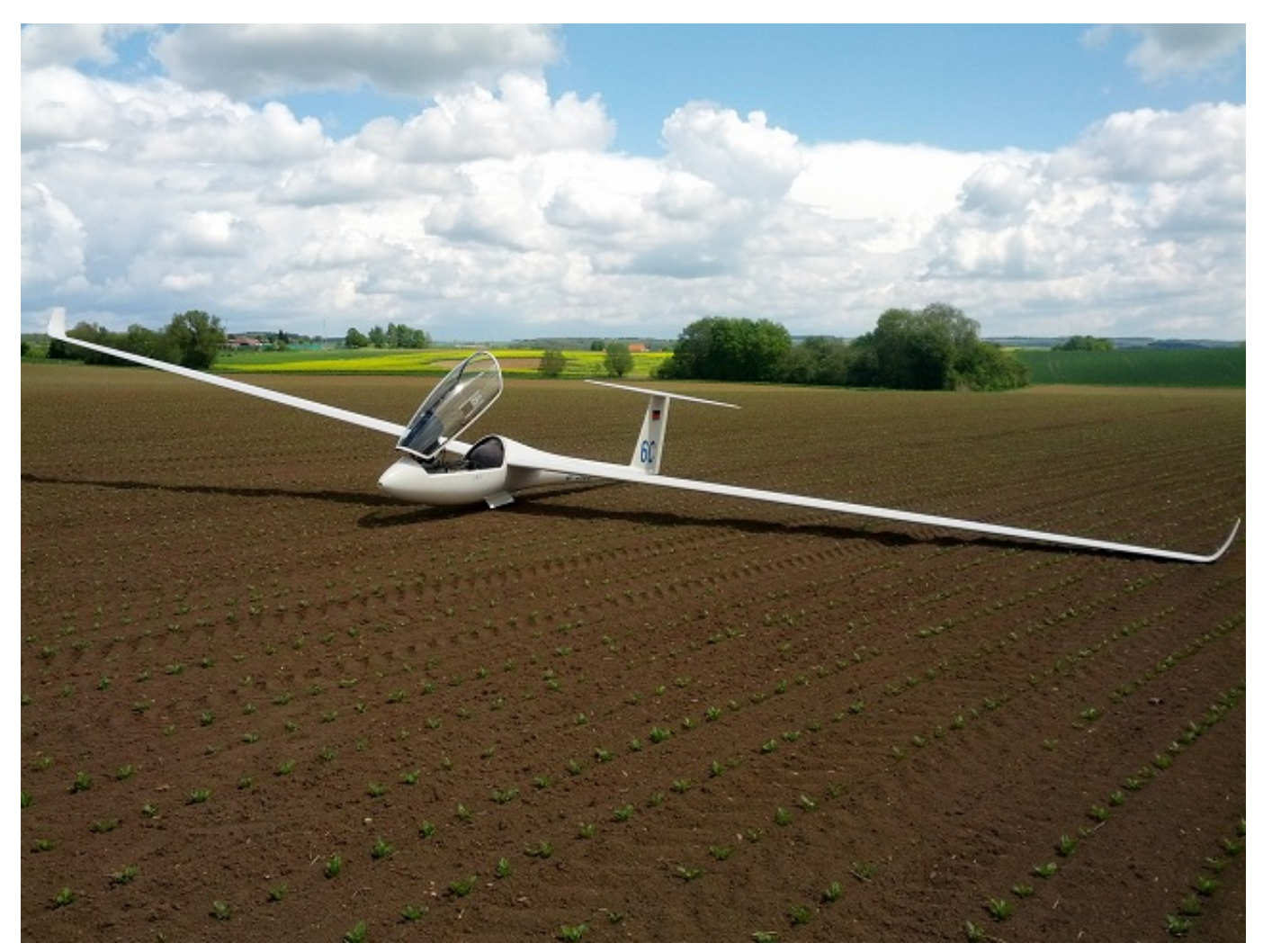

Patric mit der LS7 auf einem Acker bei Bad Rodach

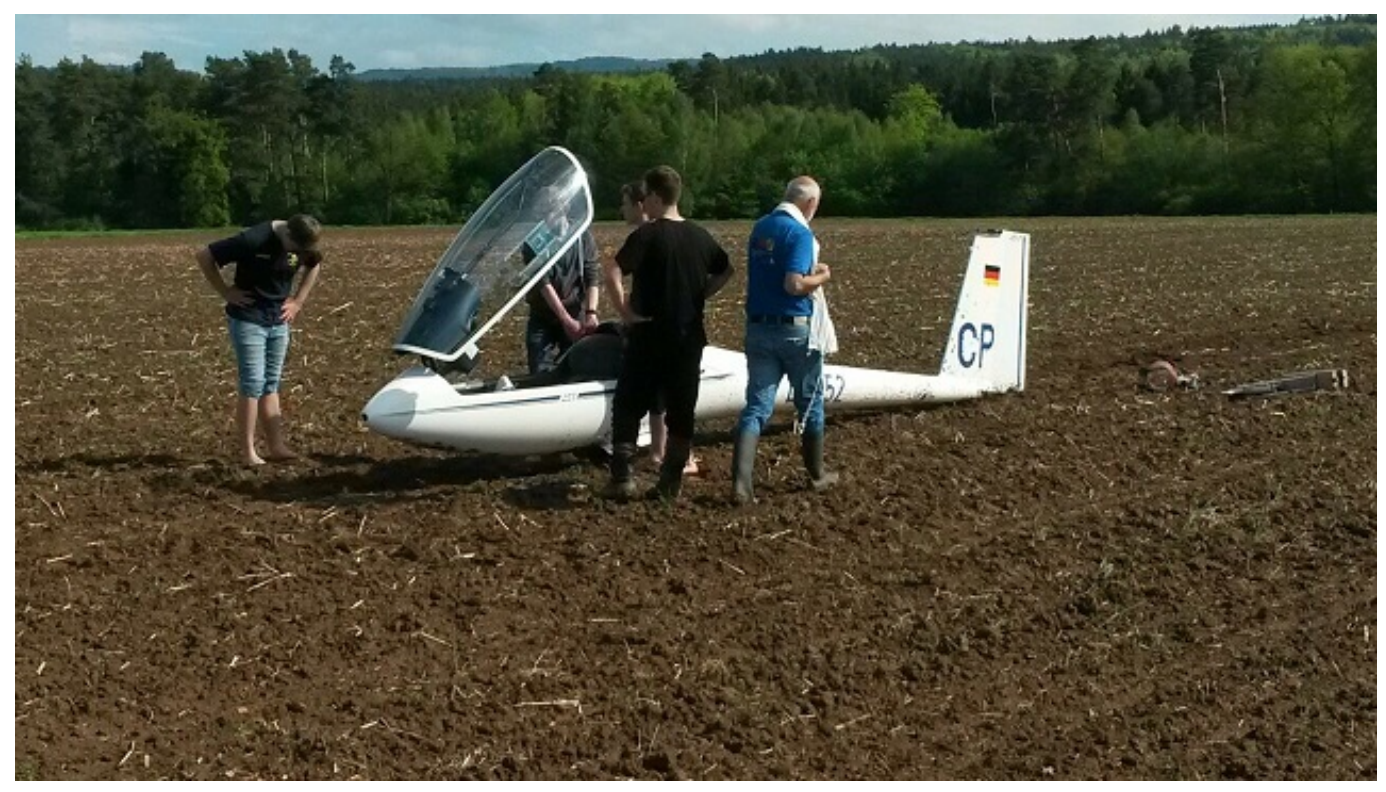

Dominik auf einem Acker bei Trieb

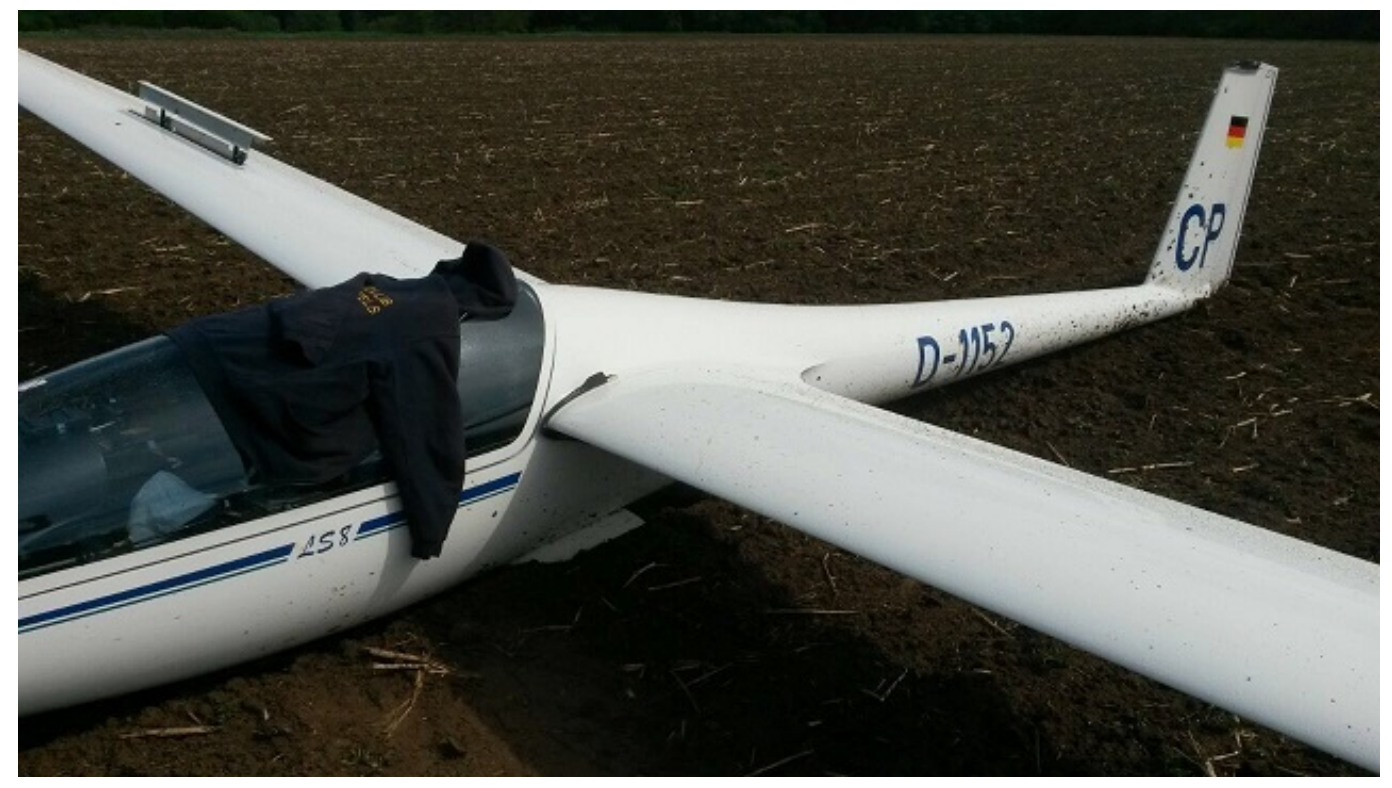

Der weiche Boden machte die Bergung zur sportlichen Herausforderung.

## **Einen Kommentar schreiben**

Sie müssen sich anmelden, um Kommentare hinzuzufügen.